#### تامها با مفاومات با موارد با استانداردهای بینالمللی با استانداردهای بینالمللی بینالمللی بینالمللی بینالمللی ب

# $(Network+)$ **[استانداردهای وایفای ،802.11 روش دسترسی](https://www.shabakeh-mag.com/networking-technology/14965/%D8%A2%D9%85%D9%88%D8%B2%D8%B4-%D8%B1%D8%A7%DB%8C%DA%AF%D8%A7%D9%86-%D8%AF%D9%88%D8%B1%D9%87-%D9%86%D8%AA%D9%88%D8%B1%DA%A9%E2%80%8C%D9%BE%D9%84%D8%A7%D8%B3-network-%D8%A7%D8%B3%D8%AA%D8%A7%D9%86%D8%AF%D8%A7%D8%B1%D8%AF%D9%87%D8%A7%DB%8C-%D9%88%D8%A7%DB%8C%E2%80%8C%D9%81%D8%A7%DB%8C-80211%D8%8C-%D8%B1%D9%88%D8%B4) CA (40 A) CSMA/CA**

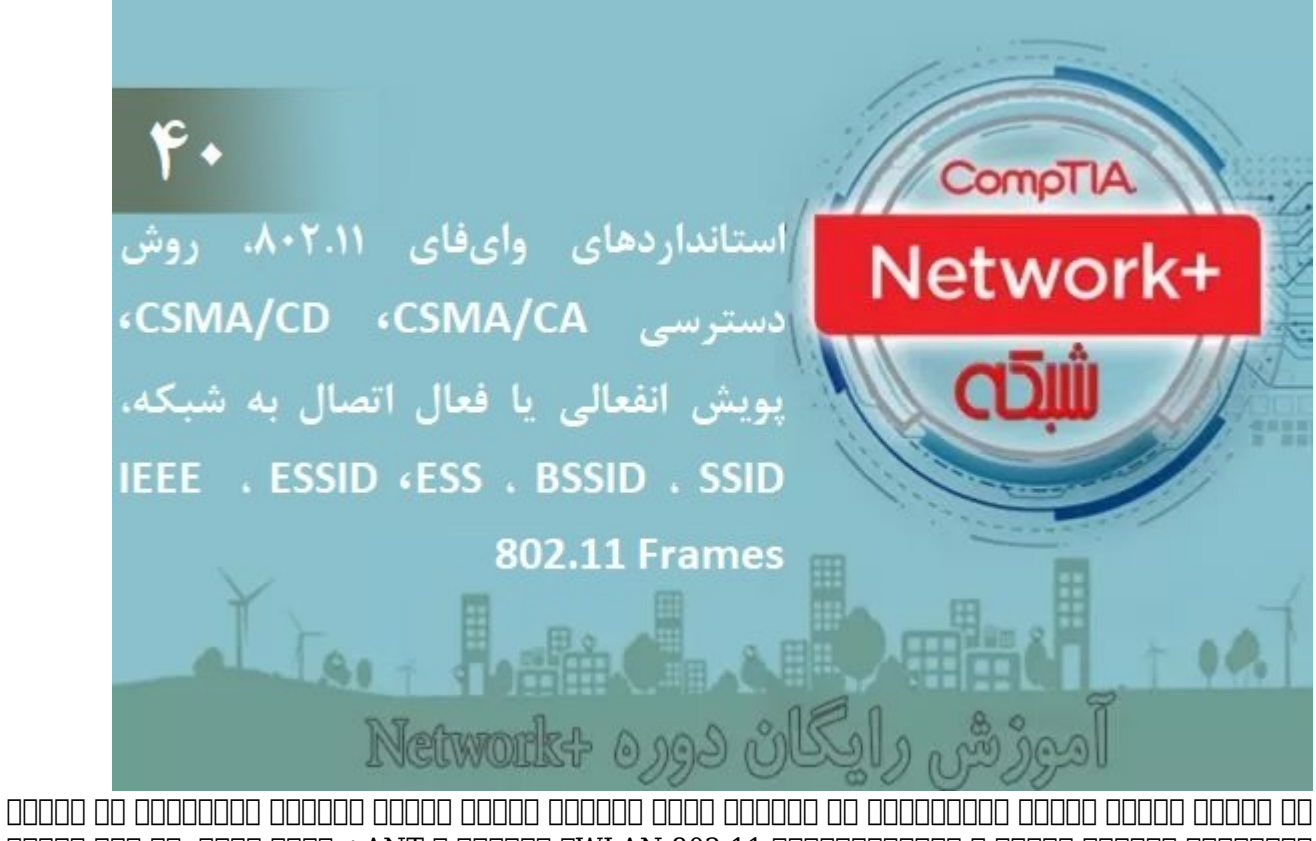

رادیویی، یواسبی بیسیم ، استانداردهای 802.11 WLAN، بلوتوث و ANT+ آشنا شدیم. در این شماره مبحث استان استان بیسیم و سایر بیسیم مباحث مرتبط با شبکه های بیسیم است. دادار ادامه ادامه خواهیم دادا

**برای مطالعه بخش سی و نهم آموزش رایگان و جامع نتورک پلاس (+Network([اینجا](https://www.shabakeh-mag.com/networking-technology/14938/%D8%A2%D9%85%D9%88%D8%B2%D8%B4-%D8%B1%D8%A7%DB%8C%DA%AF%D8%A7%D9%86-%D8%AF%D9%88%D8%B1%D9%87-%D9%86%D8%AA%D9%88%D8%B1%DA%A9%E2%80%8C%D9%BE%D9%84%D8%A7%D8%B3-network-%D8%A7%D8%B3%D8%AA%D8%A7%D9%86%D8%AF%D8%A7%D8%B1%D8%AF%D9%87%D8%A7%DB%8C-80211-wlan%D8%8C-nfc%D8%8Cir-%D8%A8%D8%AE%D8%B4) کلیک کنید**

در شماره به مختصر از شکل مختصر از مختصر از ارتباط با ارتباط با ارتباط با ارتباط با ارتباط با ارتباط با ارتباط ب اکنونان قابلات این استان کانون استان این استان استان استان استان کسب کنیم. این استان

- b،802.11 انجمن IEEE در سال 1999 استاندارد b802.11 را منتشر کرد که باند 2.4 گیگاهرتز را به کانالهای 22 مگاهرتزی تقسیم کرد. این استاندارد در مقایسه با سایر فناوریهای 802.11 WLAN کمترین هزینه را برای مدیران شبکهها به همراه داشت، با این حال، بیشتر مدیران شبکه  $302.11$  החתחה חתחתה מתחתחה מ $302.11$  הוחתחתה מכות החתחתה החתחתה החתחתה החתחתה החתחתה ה جایگزین کنند.
- adddad oo aadaa aad oo aad aan 802.11a qaaadaa aadaan aada ahaa qoreey oo aada  $\bullet$ b802.11 آغاز کرد، اما استاندارد a802.11 پس از استاندارد b802.11 منتشر شد. توان عملیاتی بالاتر a802.11 نسبت به b802.11 در زمان استفاده از فرکانسهای بالاتر، روش منحصر به فرد آن

باندان بانداناندانان باندانان با باندان باندان باندان بان باندان بان بانداندان بانداندان باند بان این استان شمار میروند. باند کاری این استاندارد روی فرکانس 5 گیگاهرتز (5 NII-U GHz (بوده و دارای 8 کانال ارسال و دریافت است. مهمت مهمترین ویژگی این استان استاندارد و باند 5 گیگاه این استاندارد پشتیبانی از باند باشد که تراکم کمتری موقع کمتری می گرد کوگروههای موقع با موقع میشود تا سیگنالهای باعث میشود تا سیگنالهای باعث م a802.11a כמסם מם מסמם מסמסם כמסם המסמכת משפחתם מסמסמסם מסמכת המסור הם הם מסמסם מס ان بیشتری بیشتری بیشتری بیشتری بیشتری بیشتری بیشتری نیاز دارند. است که سیگناه به سیگناهای فرکانس پایین حرکت ب میکنند. در نتیجه، شبکههای a802.11 به تراکم بیشتر اکسسپوینتها نیاز دارند تا همان فاصلهای که شبکههای b802.11 پوشش میدهند را پشتیبانی کنند. نقاط دسترسی اضافی، جزء ماهیت ذاتی تجهیزات از از استاندارد از استان از از از از از از از از 802.11 هزار از 802.11 از از از از از از از از از از ا همین مسئله باعث میشود تا استفاده باعث میشود تا استفاده است.

- $\Box$ 302.11g  $\Box$  00000 0000 0000 000000 0000 00000000 IEEE 00000 0802.11g  $\bullet$ جایگزین مقرون به صرفه استاندارد b802.11 منتشر کرده، استانداردی که به لحاظ تئوری توان عملیاتی آن افزایش پیدائش پیدائش پیدائش پیدائش پیدا کردهها مختلف مدی میباشد. میباشد بهرها می  $\Box$  0000 0000 000000 000.11 برخوردار 110.202.11 برخوردار است. این سازگار است. این سازگار مهمی در است. این ساز زمان خوش بوده به مدیرهای مدیران به مدیرهای موجود را از این میدان شبکه از این میدان بیسیم خود را ارتقا در این ا حالی که بازهم به کامپیوترهای قدیمی اجازه دسترسی بیسیم را ارائه میدادند.
- 000 00000 .000 00000 00 302.11 ROODOOOO IEEE 00000 000000 2009 000 00 0802.11  $\cdot$ استان از سالها قبل از سالها قبل از سالها توسعه بود، اما توسعها بود، اما تولید از این اواسط سالها از اواس ،2007 عرضه محصولات سازگار با استاندارد n802.11 را آغاز کردند. هدف اولیه استاندارد n802.11 sin and allow the first section in the section of the control of the property section of the control o به استان استان ارائه کندهای موضوع موفق شد یک موضوع شد یک کند. استان که در عمل موفق شد یک چنین کاری را انجام ده n802.11 حداکثر توان عملیاتی 600 مگابیت در ثانیه را دارد که در عمل یک زیرساخت واقعی برای سیگنالهای ویدیویی و تلفنی را ارائه کرد. IEEE در زمان انتشار این استاندارد تاکید کرد که  $\Box$ 00 00 0000000 000.0000 0000000  $g \Box$ 802.11  $\Box$  b  $\Box$ امکانپذیر است است که n802.11 از هر دو باند فرکانسی 2.4 گیگاهرتز و 5.0 گیگاهرتز استفاده میکند.
- ac802.11 بهطور رسمی اوایل سال 2014 میلادی تصویب شد. ac802.11 در باند 5 گیگاهرتز عمل می با افزایش با افزایش با افزایش با افزایش با افزایش با افزایش باند و دامنه مورد منطبق باند و دامنه با معیش با پیشرفت قابل قابل قابل توجه به اسلاف قابل استان به 11.802.11 اولین استان استان است که به به به به به به به به ب قابلیتهای اترنت اترنت اترنت اترنت اترنت اترنت است از کلاین است باشتری بیشتری بیشتری بیس بی از کلاین بیشتری بیش به عمل میآورد. در حقیقت، عملکرد اکسسپوینتهای ac802.11 به جای آنکه شبیه به یک هاب باشند با به این سوی میتوانند که از یک زمان میتوانند که در یک زمان میتوانند انتقال میتوانند انتقال به انتقال میتوانند یکسان را مدیریت کند. این استاندارد جدید در سه موج به کار گرفته شده است که دستگاههای Wave 1 و 2 Wave در زمان نگارش این مطلب در دسترس قرار دارند.
- لازم به توضیح است که استانداردهای ax802.11 و y802.11 نیز در زمان نگارش این مقاله از سوی انجمن IEEE به تصویب رسیدهاند.

صرفنظر از استانداردهای مختلفی که برای شبکههای 802.11 ارائه شده است، هر یک از این استانداردها قابلیتها و نوآوریهای جالب توجهی را ارائه کردهاند. توجه داشته باشید که همه شبکههای 802.11 از روش دسترسی یکسانی پیروی میکنند، با این حال، برخی از نوآوریهای به کار رفته در این استانداردها همانگونه که در ادامهه کردهای مشاهده کرده کرده کردهای مشاهد کرد، راه بهتر در استانداردهای بهتر در استانداردهای بعدی هموار کردند.

### **روش دسترسی**

دره مامومومه موموم های مومومه یاد گرفته واقعه می به ویژه زیر مومومه کردن و به ویژه است کردن است کردن آدرسهای فیزیکی به یک فریم دادهای و اداره کردن دسترسی چند گره به یک رسانه واحد را عهدهدار هستند. شبیه به 802.3 Ethernet، در استاندارد 802.11 آدرسهای فیزیکی 48 بیتی به یک فریم اضافه می من منبع و مقصد آن منبع مقصد آن منبع از مقصد آن منبع الله الله الله الله یکسان یک از این استفادهای یکسان از 802.11 802.11 اجازه با سایر می دهد با سایر می دهد با سایر شبکه شبکه شبکه شبکه شبکه شبکه از جمله شوند. با این ا حاص 10000000 .000000 از یک ماه دسترسی متفاوت متفاوت استفاده متفاوت استفاده میکنند. دستگاههای استفاده

بیسان بانتشان بانتانسان به بانتشان بانتقال بانتشان بانتقال به بنابراین با بانتشان بان بانتشان بانان بانتشان بان تصادم شوند. در این موند از این باز این شوند و این رویکرد دسترسی چندگانه با قابلیت با قابلیت با قابلیت با قابلی **THE Carrier Sense Multiple Access/Collision Avoidance THE (CSMA / CA) IN THE COLLINE COLL** دسترسی به یک رسانه مشترک همانگونه که در شکل زیر نشان داده شده است استفاده میکنند.

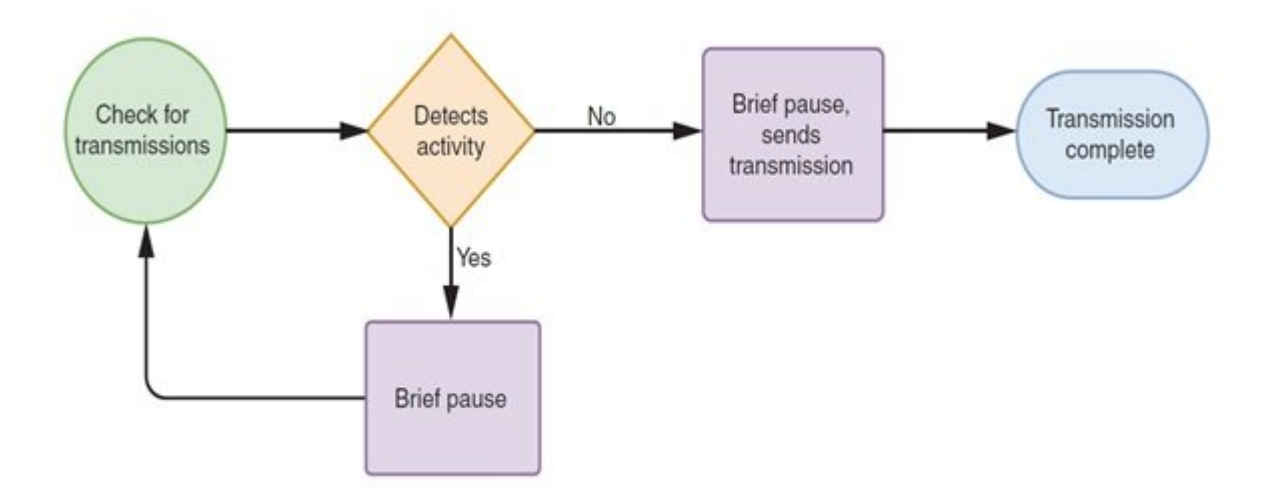

در مقایسه با رویکرد دسترسی چندگانه با قابلیت شنود سیگنال حامل/تشخیص تصادم (CD / CSMA (سرنام DETECTION COLLECTION COLLECTION CONSIDER CARRY CALLIFE CARRIER Sense Multiple Access with Collision Detection را کاهش میدهد، اما نمیتواند وقوع یک تصادم می تصادم وقوع یک تصادم از تشخیص دهد و به به انتشار نمیتواند مانع به تصادمهایی شود که رخ میدهند. عملکرد CA/CSMA که در شکل بالا مشاهده میکنید به شرح زیر است:

anda and the control of the 802.11 and the section of  $\Box$  CA  $\Box$  and the control of  $:$  for and  $\Box$ انتقال بیسیم در دسترسی در دسترسی میکند. (دانشین سبز در شکل) به سبز در شکل میکند. این شکل میکند ساز در شکل استر

• اگر گره مبدا هیچ فعالیت انتقال در شبکه را شناسایی نکند، مدت زمان اندکی صبر کرده(یک بازه زمانی تصادفی) و سپس اقدام به ارسال داده میکند.

• החה המחה מחמחמת הם מחמחה מחחם מחם מהם החחם מה מחמחמת המחחם מחחם מחחם מחחם מחחם מחחם ה کوتاهی را به انتظار مینشیند.

مرحله :2 گره مقصد دریافت انتقال را دریافت کرده و پس از تایید دقت آن یک بسته ACK) تأیید) را برای مبدا ارسال میکند.

• מהם מחתם סמם מחמם מם מחסם סמםם מסמם מסמם הם המחמם מחם.

• מסמסם נום מסמסם מסמם מם מסמם מסמסם מסמסם מסמסם מסמם מסמם מסמם. מסמ מם מסמסם מם מסמסם گره مبدا قادر به دریافت مبدون مقصد مقصد نباشد، مقصد نباشد، مقصد نباشد، فرض میکند که انتقال به درستی انجام و فرایند CA / CSMA را دوباره آغاز میکند.

and an international matrix of the set of the set of the set  $\alpha$  and  $\alpha$  and  $\alpha$  and  $\alpha$  and  $\alpha$ بیشتری نسبت به بیست از سبکههای 802.3 دارند. یک شبکه بیسته به احتیاز توان مگابیتی انتوان استفاده بیستی به احتیاز دره میکند که موجود که نشان میکند و نشان میکند و نشان میکند و نشان میکند نشان میکند نشان میکند و شبکه نشان میده با همان حداکثر است و الحاظ تقویم به است. همان است. گروههای که در یک شبکه به است و در یک شبکه بیسیم به در یک شد هم همومون هم همرور هم هم هم هم وجود میآورند که موجود میآورند و اجازه میآورند که اجازه همدستی همدستی همدستی همد شود. مان مساوت "مان با مسئله مسئله است، هان مساوت مان گره و یک که یک که یک گره در منطقه قابل پوشش در منطقه قاب گرهها قرار ندارد. یک راه حصول اطمینان از اینکه بستهها توسط سایر مکانیزمهای انتقال بلوکه نمی مورهها مورهها مورهها واقع استفاده از یک گرهها برای استفاده از یک گرهها هشدار داده استفاده کرهها هشدار داده

میشود که در محدوده فرستنده، گیرنده یا هر دو، در خلال تبادل اطلاعات، هیچگونه ارسالی انجام Request to Send) DOOD RTS / CTS DOODDO DOODD DOOD OO DOODD OO DOODD DOO D802.11 OO .DOOD Send to Clear / (پیادهسازی کرد. شکل زیر رویکرد CA / CSMA در هنگام استفاده از پروتکل CTS / RTS מה מספס מספסם. ממם מספסם מספסם ממחמם ממחמם מם מספסם ממם ממחמם המחמם ממח.

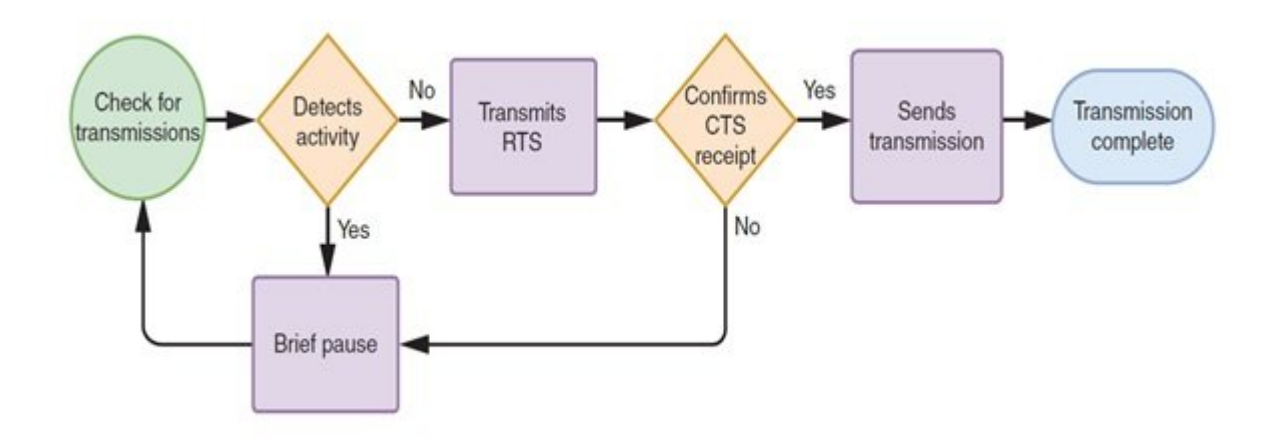

هنگام استفاده از پروتکل CTS / RTS گره مبدا یک سیگنال RTS را برای اکسس پیونت ارسال میکند تا فرصت انحصاری انتقال در اختیارش قرار دهد. اکسسپوینت موافقت خود را با یک سیگنال CTS نشان میدهد، دره مامو موقت موقت موقت موقت موقت موقت التمام با تمام موقت التمام موقت التمام التمام التمام التعليق در محدوده e openal RTS / CTS popena no be concept. Den be and the popen side of the concept of popen صورهای فانتقال میکند، بهرهای کاهش پیدا میکند. با این این این این این میکند این این این این رویکرد از این رویکر  $\Box$ 

## **Association**

ضاف کناس کافینت کنان کافی کافی کافینت میکنید و استان میکنید و لپتاپ میکنید و لپتاپس میکن شما پیشان میکنید و لپ که به شبکه بیسیم کافهنت متصل شده و به اینترنت دسترسی دارید. این فرآیند به ظاهر ساده association نامیده میشود که شامل تبادل بستهها میان اکسس پوینت کافینت و کامپیوتر شما است. Association یکی جامات این عملاکاتهای از عملکردهای از عملکردهای استان از استان 202.11 تعریف است که است که است. است که است. است سیم فعالی بی پروتکلهای باست مان در است کا بیست بیست است، گره در محیط پیرامون خود را معین محیط پیرامون خود را ب بایان ناخانانها بازانانهایانهای از اکسان بازاکان تاکس پایانها کان کان کانت کانت کانتانانیان کان کان میگویند. ی וסם בם סססם סססם מסססססם בם סססם מסם כסם.

• 1980 مورو – معامل معامل معامل میگیرد به دست زیر به دست به دست به دست دست به دست به دست به دست زیر به دست زیر

❍❍ کامپیوتر فریم مخصوصی به نام پروب (probe (را در همه کانالهای موجود در محدوده فرکانس خود انتقال میدهد.

❍❍ اکسس پوینتی که فریم پروب را شناسایی میکند، پاسخی را ارسال میکند که این پاسخ حاوی تمام طاحاتی است که است که از اکسان با اکسان با اکسان با اکسان برای با اکسان این با اکسان با اکسان به اکسان به آن نی شناسه ایست ایست ایستگاه برای از است کامیپوتر از برای از برای موارد از موارد از برای موارد از جمله از جمله است.

סה הם ממח ממחמם חמממממממח ממחמממם ממחמממת מתחמממת מהמחמם מה החממה להחמה במחה. ממחמר החממה صرحات حال با اکسان ای اکساس با اکسان کاربر با اکسان با اکسان کاربرای کاربر است. است کاربر است.

❍❍ دو گره شروع ارتباط را روی کانال فرکانس مشخص شده توسط (اکسس پوینت) AP آغاز میکنند.

• پویش انفعالی – اکسس پوینت به شرح زیر کار خود را آغاز میکند:

❍❍ یک کامپیوتر مجهز به آداپتور بیسیم به تمام کانالها در محدوده فرکانس کاری خود به منظور دریافت سیگنال ویژهای که اکسس پوینت ارسال میکند گوش میدهد. سیگنال ویژهای که frame beacon نام دارد. به عبارت سادهتر اکسس پوینت بهطور متناوب با ارسال فریم Beaconing از ایستگاههایی که در نظر دارند به شبکه متصل شوند دعوت به عمل میآورد و بر همین اساس فریم Beacon را ارسال میکند. beacon frame حاوی اطلاعات الله علی است که یک اطلاعات المحل به الکسام به این بیسیم به آن نیاز دارد. این نیاز دارد. از جمله این اطلاعات میتوان به سرعت انتقال شبکه و SSID) شناسه سرویس) و رشتهای منحصر به فرد برای شناسایی اکسس پوینت اشاره کرد.

❍❍ کامپیوتر با تاییده کاربر میتواند ارتباط با اکسس پوینت را آغاز کند.

❍❍ دو گره در یک کانال فرکانسی به اجماع میرسند و ارتباط برقرار میکنند

هنگام پیکربندی یک شبکه بیسیم محلی، بیشتر مدیران شبکه یک SSID منحصر به فرد را برای اکسسپوینت استفاده میکنند و تمایلی ندارند از SSID پیشفرض ارائه شده از سوی سازنده دستگاه استفاده کنند. SSID پیش می سازنده و در برخی مدل مدل از برخی مدل از برخی مدل از برخی مدل از برخی مدل از برخی مدل از برخی مدل ا اغوا کند از آسیبودهای از آسیبودهای از آسیبود از آسیبود از آسیبود از آسیبود کنند. تغییرات SSID امنیت استفاده است بهتر و مدیرهای مدیرهای مدیریت و مدیرهای مدیرهای میکنهاد میکنم به توصیههای میکنم میکن میکن میکن به توصیه می شبکه ایمنی را پیادهسازی کنید.

• הספסם ספום כן ני נחם משפח ממסכם SSID של המעום ספו שספספוסם ספום של הספסם שספם ספסם מספס. נמספם مثال، ایده خوبی نیست که SSID اکسسپوینت بخش حسابداری را "Acctg "نامگذاری کنید.

• سعی کنید اشتباهات کارمندان برای استفاده از SSID را با تعیین یک SSID که به خاطرآوری آن ساده باشدان باشد کاهشاه با تاشان باشدان باشدن باشدان. تامانیات باشدان باشدان باشدان باشدان میدهدان باشدان.

بد نیست به ترمینولوژی ارائه شده از سوی IEEE در ارتباط با SSIDها نگاهی داشته باشید. از مهمترین ترمینولوژیهای ارائه شده از سوی IEEE برای پیکربندی SSID به موارد زیر میتوان اشاره کرد:

• مجموعه سرویسهای پایه (BSS (سرنام set service basic- گروهی از گرههایی که به یک اکسس پوینت متصل میشوند. شناسه این گروه از گرهها با عنوان BSSID سرنام identifier set service basic شناخته میشود. توجه داشته باشید که این موضوع توجه که این موضوع متصل شدهاند و نه متصل شده و نه متصل شدهاند و نه اکسوین میدهد میدهد اشاره اشاره دارد.

• مجموعه خدمات گسترش یافته (ESS (سرنام *set service extended* – (—*(*به گروهی از اکسسپوینتها که به شبکه محلی یکسانی متصل شدهاند، اطلاق میشود. مجموعه سرویسهای پایه (BSS (که متعلق به مجموعه سرویسهای گسترده یافته یکسان هستند یک شناسه ویژه را به اشتراک قرار میدهند که ESSID سرنام **identifier set set service set service set service set identifier** اکسسپوینتهای که از ESSID یکسانی دارند ارتباط برقرار کند. در عمل، بسیاری از متخصصان شبکه بین واژگان SSID و ESSID... تفاوتی قائل نمیشوند. آنها به سادگی هر اکسسپوینت درون یک گروه یا شبکه محلی را با SSID یکسانی پیکربندی میکنند که کار درستی نیست. شکل زیر شبکهای تنها با یک BSS را نشان میدهد.

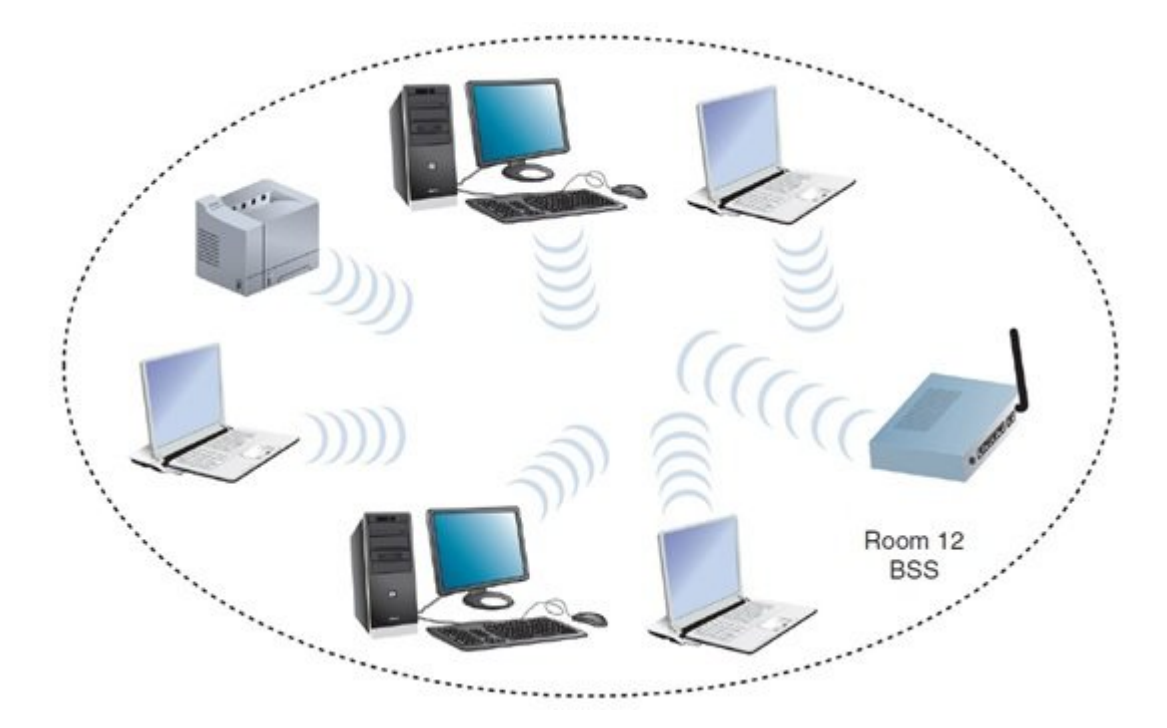

شکل زیر شکل میدهد که متشکل از میدهد که متشکل از چندین میدهد که یک از چندین میدهند.

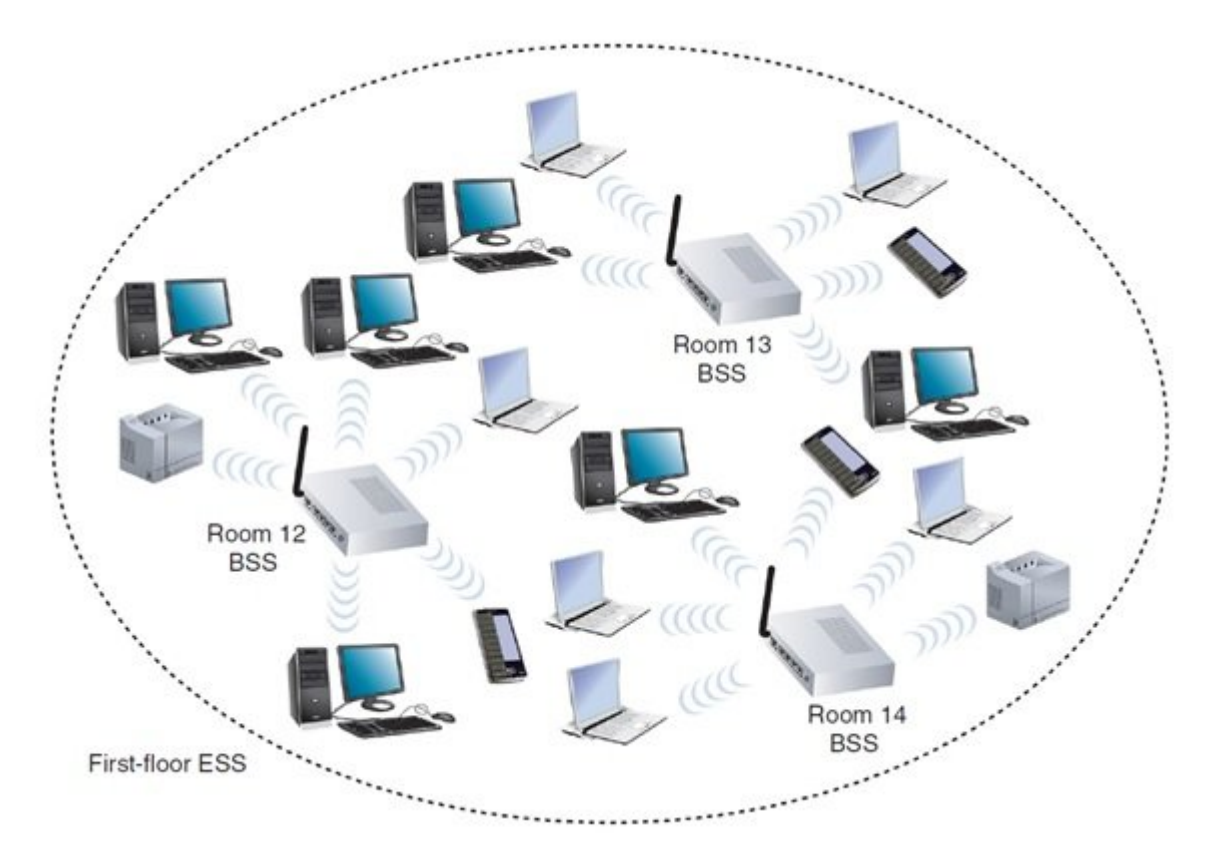

## **IEEE 802.11 Frames**

شمان د.1000 محمد مختلف مورد نیاز برای محمد نیاز برای محمد نیاز برای مدیریت در بیسیم ، به شبکههای بیسیم ، بیسیم  $\Box$  802.11  $\Box$  ack  $\Box$  ack and added the set of  $\Box$  and  $\Box$  ack  $\Box$  ack  $\Box$  ack  $\Box$  ack  $\Box$  802.11  $\Box$   $\Box$   $\Box$   $\Box$ نوع فریم خاص در زیر لایه MAC مشخص کرده است. این فریمهای چندگانه به سه گروه تقسیم میشوند:

• فریمهای مدیریتی از مدیریتی از مدیریتی از مجدد نقش دارند. پروب و بین جمعهای از جمعهای از جمله فریمهای از جمله فر مدیریتی هستند.

#### • התחתחתה תחתחתה – תם תחתה תחתחתה תה תחתה ה תחתחת התחתחה תחת התחתח תה תחתה תחת התחתחת תחתחתה תה ACK و CTS / RTS اشاره کرد.

• فریم دادهای – مسئولیت انتقال دادهها میان گرهها بر عهده این فریمها است. یک فریم دادهای 802.11 در شکل زیر نشان داده شده است.

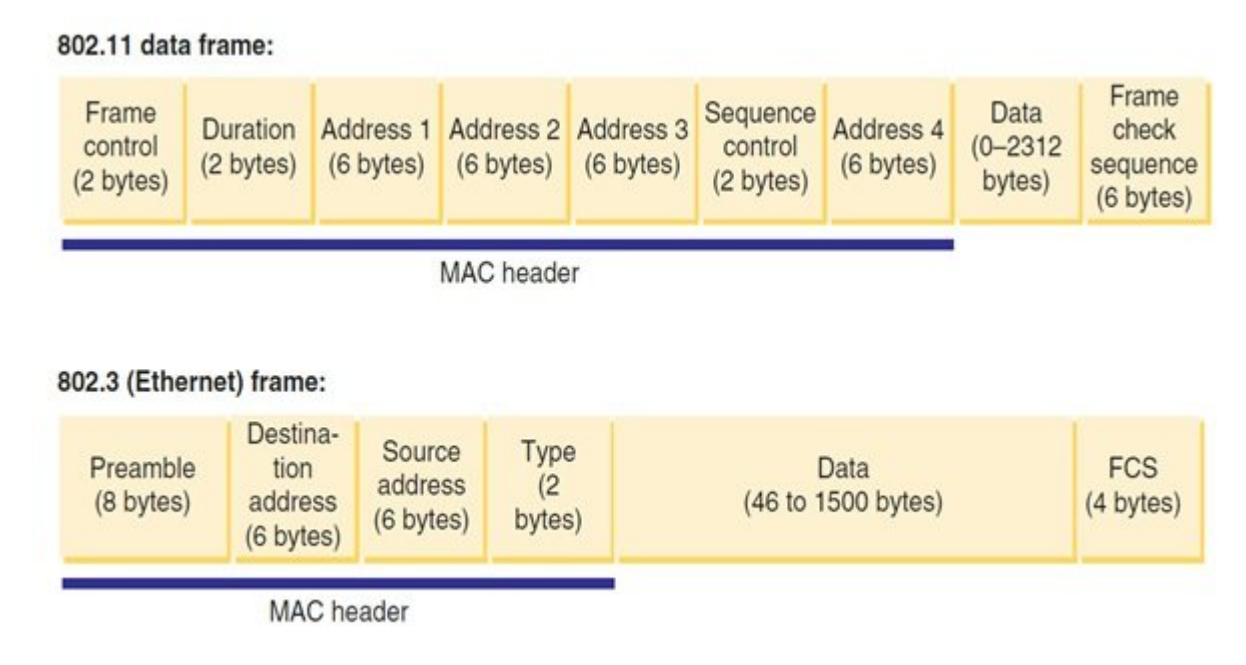

همان که در شکل بالا میکنید و در شکل بالا میکنید و از سال میکنید و از سال حمل میکنید و از سرباره را حمل میکند.

**نکته**: با توجه به اینکه مبحث فریمهای شبکه بیسیم 802.11 از جمله مباحث مهم دنیای شبکه است و ممکن است در آزمون **نتورکپلاس** سوالاتی در ارتباط با آن مطرح شود، پیشنهاد میکنم برای مطالعه هرچه the standing the 802.11 Wireless LAN MAC frame format pop to the Undergrade of Understanding the 802.11 Wireless LAN MAC frame format pop to under the United States کنید.

در شماره آینده آموزش **نتورکپلاس** مبحث استانداردهای بیسیم را ادامه خواهیم داد.

معر فی آموز شگاههای معتبر دوره نتورک پلاس در سراسر کشور

**استان تهران (تهران): آموزشگاه [عصر شبکه](http://era-network.ir)** برگزار كننده دورهها بصورت حضوری و مجازی همزمان تلفن: 02188735845 کانال: [Asrehshabakeh@](https://t.me/asrehshabakeh) **---------------------------------------**

**استان گیلان (رشت): آموزشگاه [هیوا شبکه](http://www.hiva-network.com/index.php/news-in-hiva/861-mcsa-network)**  $@HivaShabake: \Box \Box \Box \Box$  01333241269  $\Box \Box \Box$ 

> **نویسنده:**  [حمیدرضا تائبی](https://www.shabakeh-mag.com/person/%D8%AD%D9%85%DB%8C%D8%AF%D8%B1%D8%B6%D8%A7-%D8%AA%D8%A7%D8%A6%D8%A8%DB%8C) **دسته بندی:**  [فناوری شبکه](https://www.shabakeh-mag.com/networking-technology) **تاریخ انتشار:**  08:15 - 31/01/1398

**برچسب:** 

[آموزش رایگان شبکه](https://www.shabakeh-mag.com/tag/%D8%A2%D9%85%D9%88%D8%B2%D8%B4-%D8%B1%D8%A7%DB%8C%DA%AF%D8%A7%D9%86-%D8%B4%D8%A8%DA%A9%D9%87) - [دوره رایگان نتورک پلاس](https://www.shabakeh-mag.com/tag/%D8%AF%D9%88%D8%B1%D9%87-%D8%B1%D8%A7%DB%8C%DA%AF%D8%A7%D9%86-%D9%86%D8%AA%D9%88%D8%B1%DA%A9-%D9%BE%D9%84%D8%A7%D8%B3) - [دوره نتورک پلاس](https://www.shabakeh-mag.com/tag/%D8%AF%D9%88%D8%B1%D9%87-%D9%86%D8%AA%D9%88%D8%B1%DA%A9-%D9%BE%D9%84%D8%A7%D8%B3) - [نتورک پلاس](https://www.shabakeh-mag.com/tag/%D9%86%D8%AA%D9%88%D8%B1%DA%A9-%D9%BE%D9%84%D8%A7%D8%B3) - [آموزش نتورک پلاس](https://www.shabakeh-mag.com/tag/%D8%A2%D9%85%D9%88%D8%B2%D8%B4-%D9%86%D8%AA%D9%88%D8%B1%DA%A9-%D9%BE%D9%84%D8%A7%D8%B3) - [+Network](https://www.shabakeh-mag.com/tag/network-0) - [آموزش رایگان دوره نتورک پلاس](https://www.shabakeh-mag.com/tag/%D8%A2%D9%85%D9%88%D8%B2%D8%B4-%D8%B1%D8%A7%DB%8C%DA%AF%D8%A7%D9%86-%D8%AF%D9%88%D8%B1%D9%87-%D9%86%D8%AA%D9%88%D8%B1%DA%A9-%D9%BE%D9%84%D8%A7%D8%B3) - [آموزش دوره نتورک پلاس](https://www.shabakeh-mag.com/tag/%D8%A2%D9%85%D9%88%D8%B2%D8%B4-%D8%AF%D9%88%D8%B1%D9%87-%D9%86%D8%AA%D9%88%D8%B1%DA%A9-%D9%BE%D9%84%D8%A7%D8%B3) - [آموزش رایگان +Network](https://www.shabakeh-mag.com/tag/%D8%A2%D9%85%D9%88%D8%B2%D8%B4-%D8%B1%D8%A7%DB%8C%DA%AF%D8%A7%D9%86-network)

**نشانی**

https://www.shabakeh-mag.com/networking-technology/14965/%D8%A2%D9%85%D9%88%D8: $\Pi\Pi$ %B2%D8%B4-%D8%B1%D8%A7%DB%8C%DA%AF%D8%A7%D9%86-

%D8%AF%D9%88%D8%B1%D9%87-

%D9%86%D8%AA%D9%88%D8%B1%DA%A9%E2%80%8C%D9%BE%D9%84%D8%A7%D8%B3network-

%D8%A7%D8%B3%D8%AA%D8%A7%D9%86%D8%AF%D8%A7%D8%B1%D8%AF%D9%87%D8%A 7%DB%8C-%D9%88%D8%A7%DB%8C%E2%80%8C%D9%81%D8%A7%DB%8C-80211%D8%8C-%D8%B1%D9%88%D8%B4